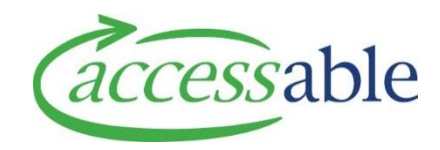

## **Quick Guide: MOH Catalogue Search Filters**

- Full Catalogue contains specific items uploaded by Accessable from relevant suppliers.
- Picture Catalogue is often referred to when discussing Band 1, 2 or Band 3 Equipment Items.
- Example Used as per **Accessable aSAP Combined Trial and Purchase Video**

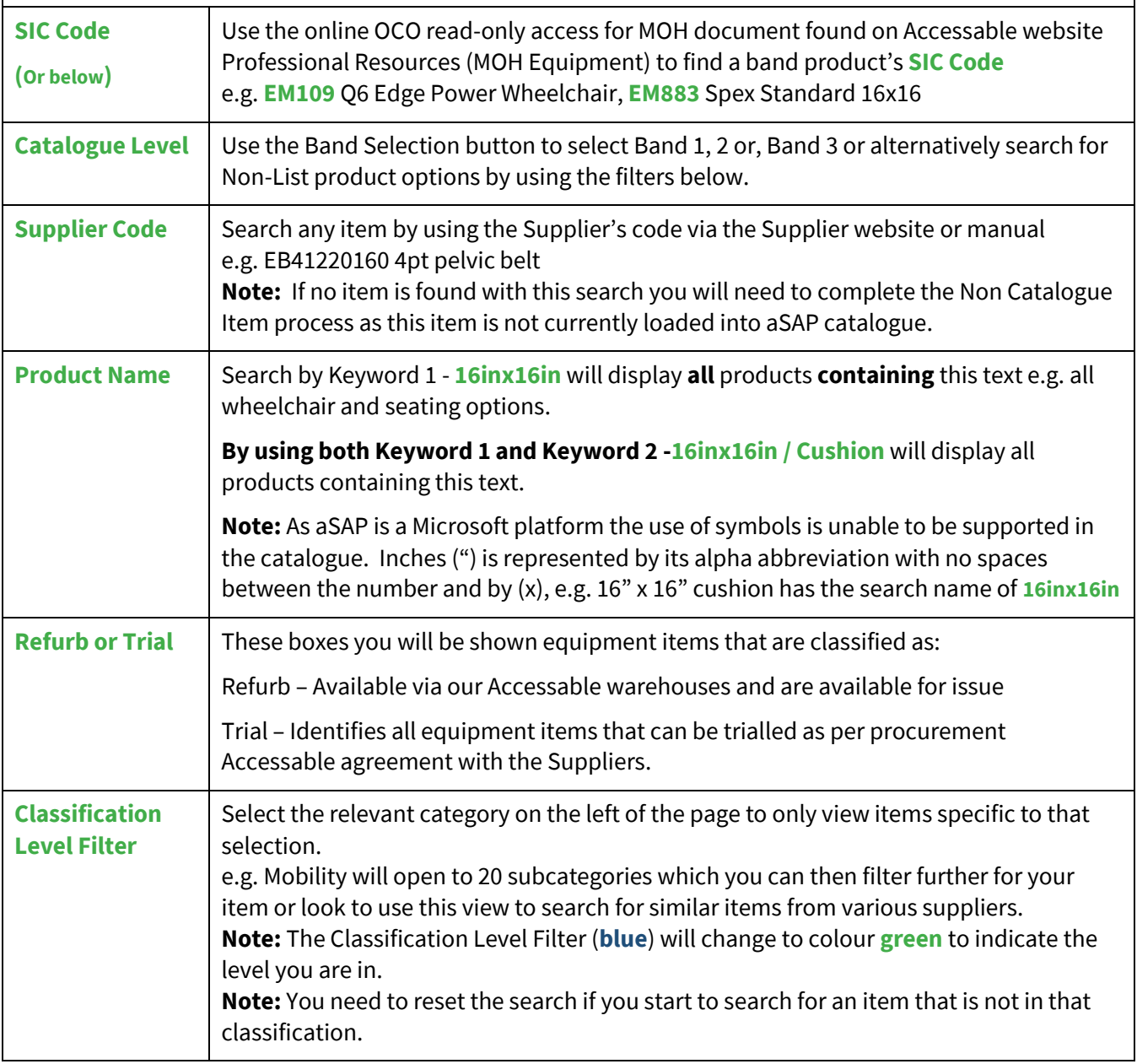

For assistance on how to search and find a specific item in the Catalogue please contact the Accessable Inventory team for support via email [Catalogue@accessable.co.nz.](mailto:Catalogue@accessable.co.nz)